## SAP ABAP table LXVAS ORDER BW TRAN {LXVAS - VAS Order transactional data}

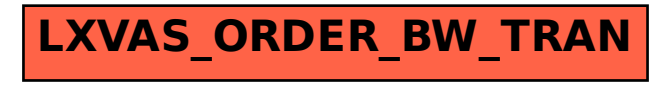